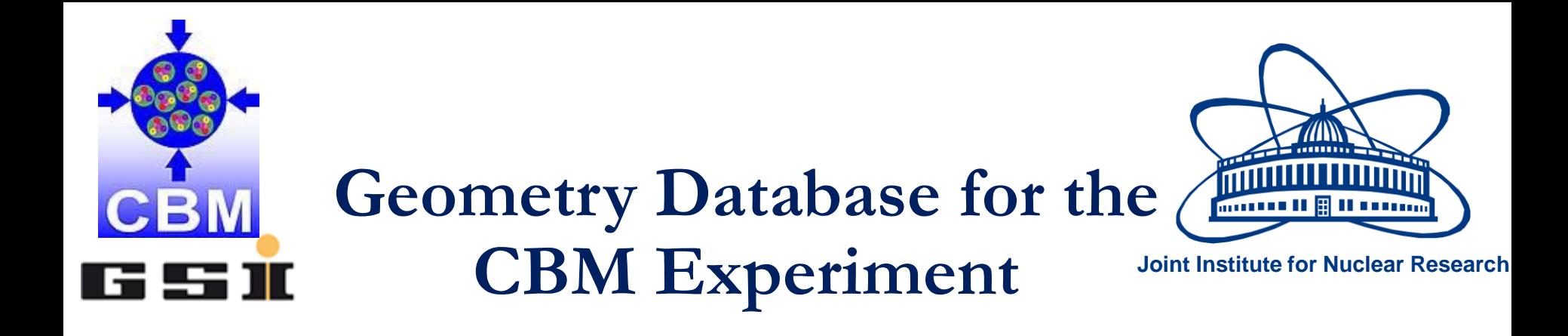

#### Akishina E.P.<sup>1</sup>, Alexandrov E.I.<sup>1</sup>, Alexandrov I.N.<sup>1</sup>, Filozova I.A.<sup>1</sup>, Friese V.<sup>2</sup>, Ivanov V.V.<sup>1,3</sup>

1 JINR, Dubna <sup>2</sup>GSI, Darmstadt <sup>3</sup>MEPhi, Moscow

The 27th International Symposium Nuclear Electronics and Computing (NEC'2019) 04.10.2019

## *Motivation*

- Variety of detector modules
- Flexibility: combine the modules for different setups
- Each module can be located in different placement
- Evolution of geometries in accordance with the phases of experiments
- Administration of the geometries variety in a fail-safe, reproducible and transparent way

## *Tasks*

- Store the modules of CBM
- Load the geometry modules for setup construction
- Construct setup from the stored modules
- Support different versions of setup

# **Basic terms**

#### **Geometry Module**

File in ROOT format with content of detector geometry

## **Setup Module**

Geometry module, link to the mother geometry module, its placement in the mother module (transformation matrix or object of class TGeoMatrix)

### **Setup**

Combination of setup modules which represents the full geometry

# **CBM Setup Structure**

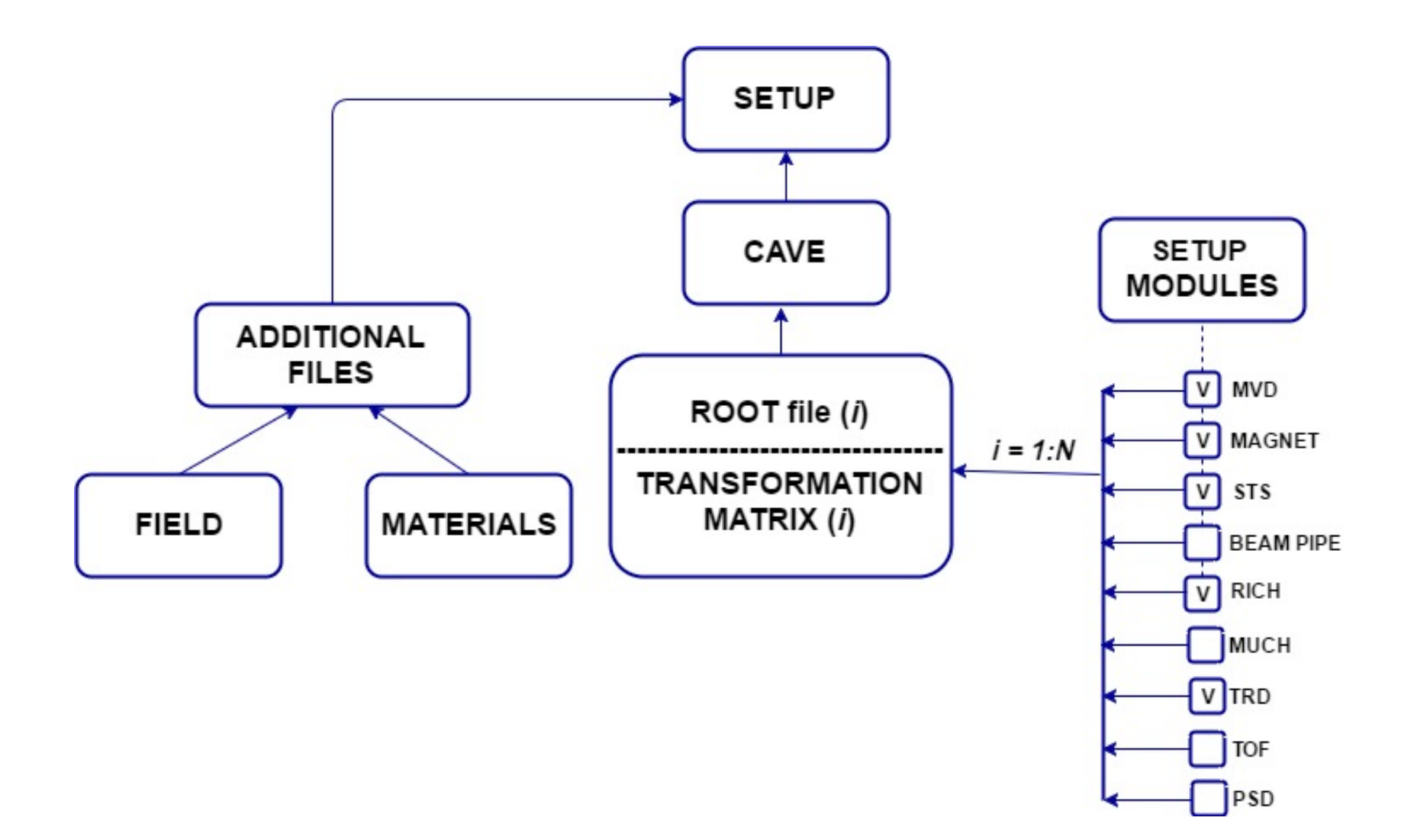

# **Geometry Database. Use Cases**

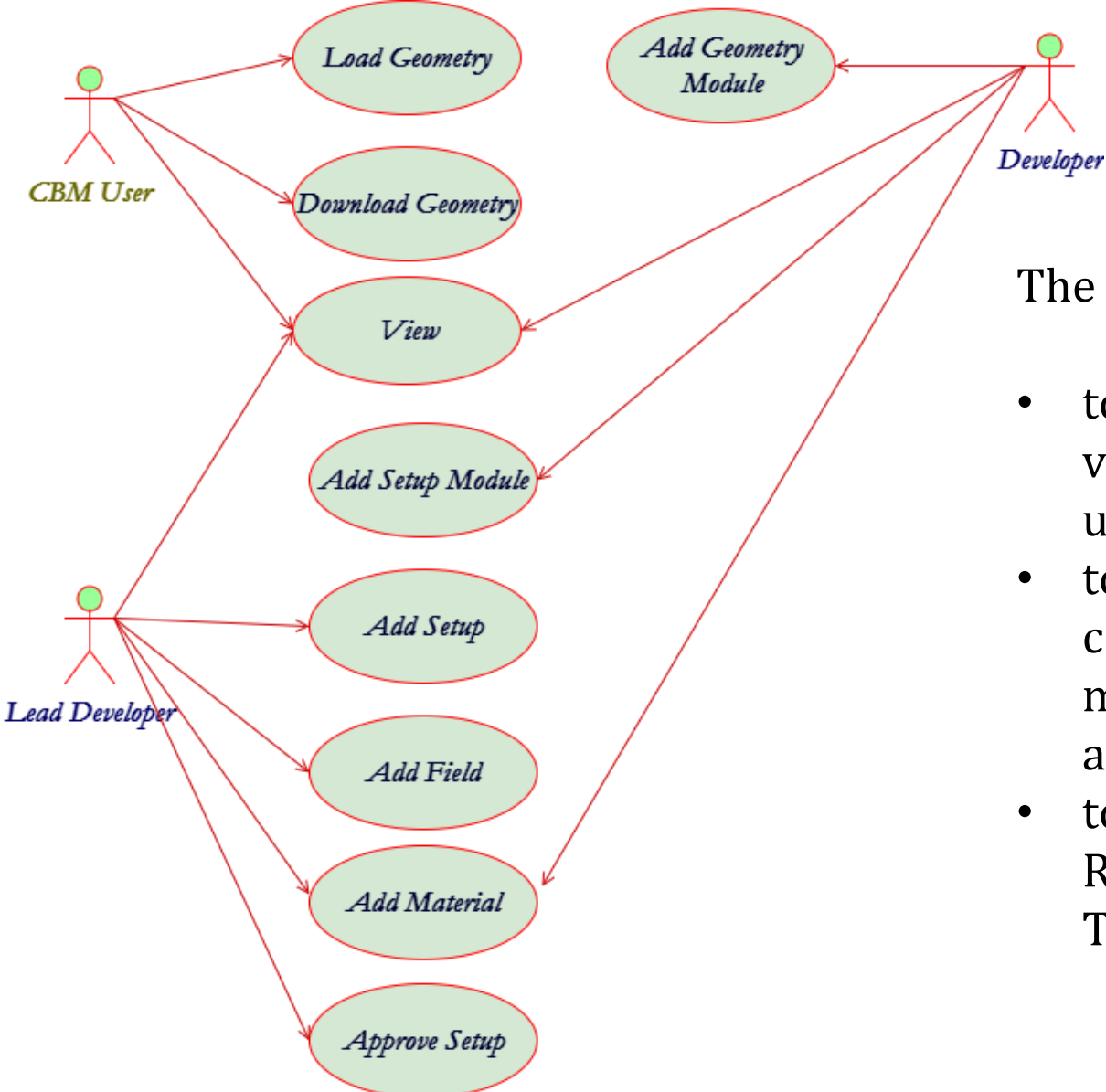

The Geometry DB is used:

- to provide interfaces to view, retrieve, load and update modules and setups;
- to store setups as combination of setup modules, magnetic fields and materials;
- to store setup modules as ROOT files and Transformation matrix.

## **Architecture of the Geometry DB**

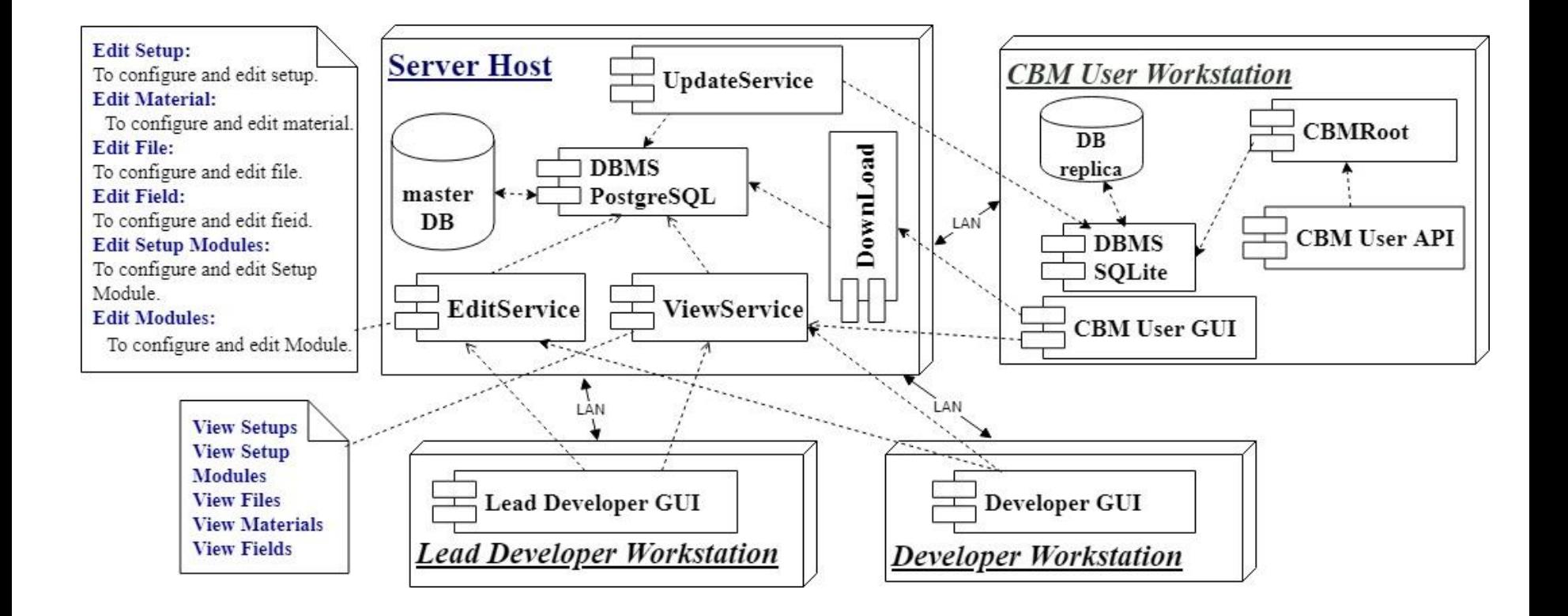

# **The implementation**

- •**GUI (Graphical User Interface)** implemented as Web-interface.
	- View;
	- Edit;
	- Download.

•**API (Application Programming Interface)** implemented as macros of the ROOT environment. Any macro can be used as executable file or can be called from other ROOT macros.

## **Web-interface. Configure Access**

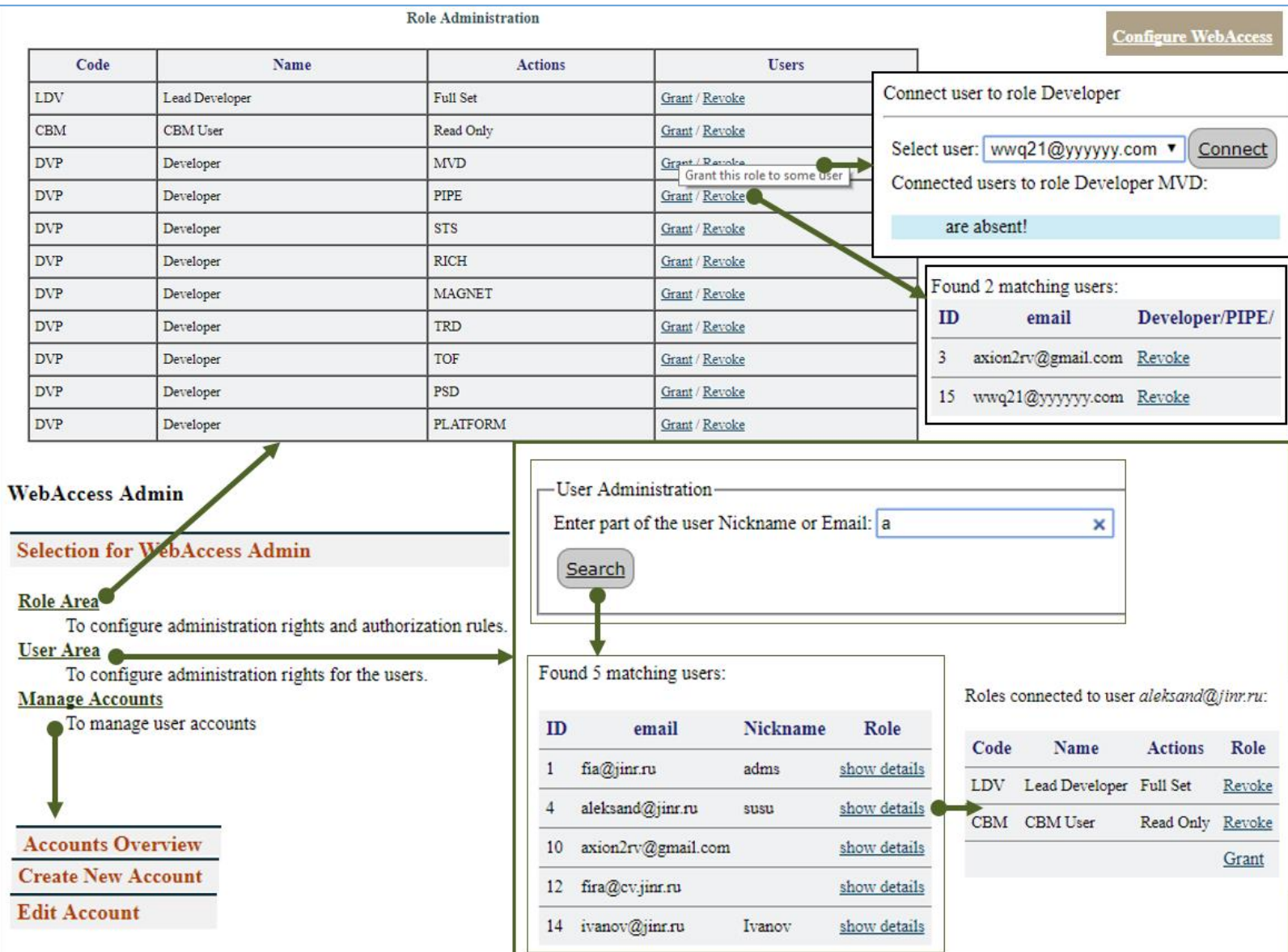

#### **Web-interface. View Mode Available Setups**

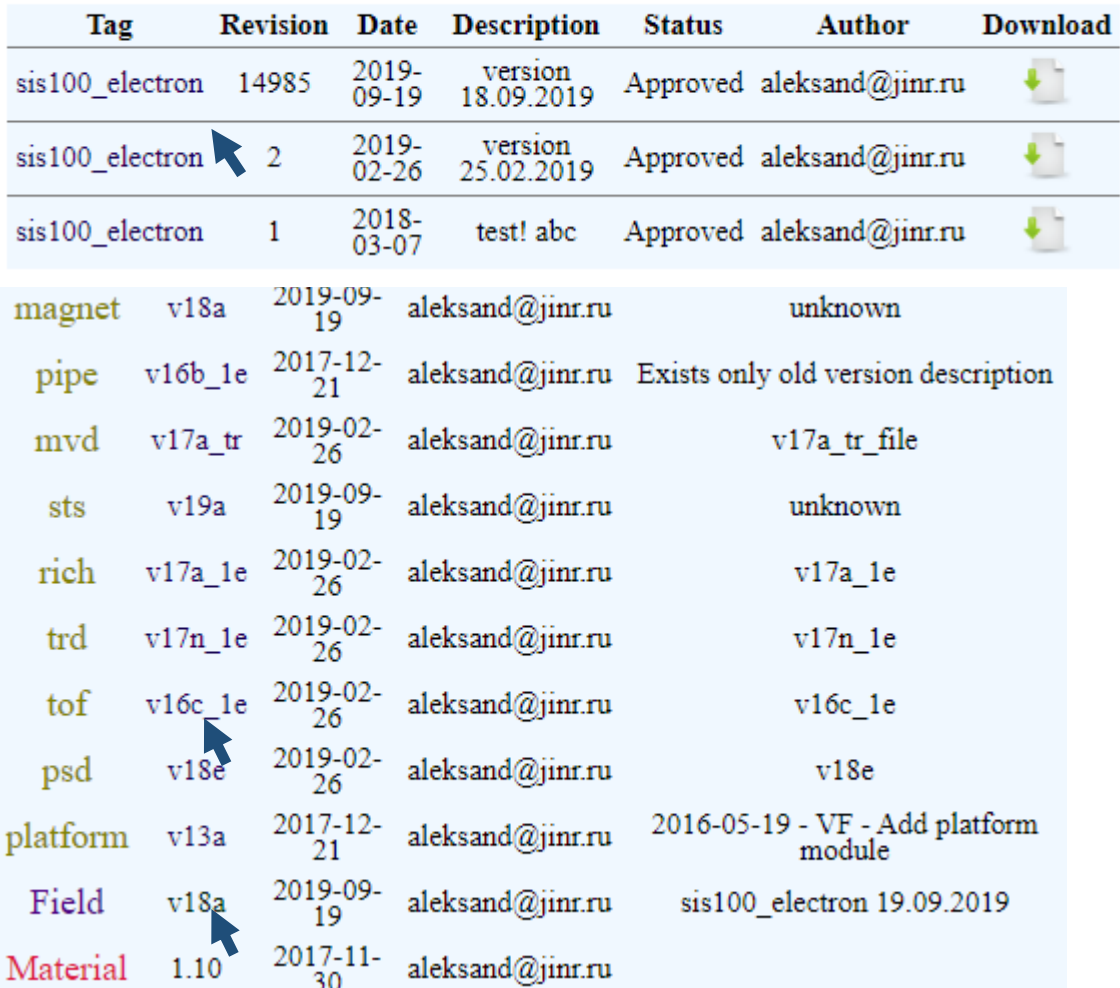

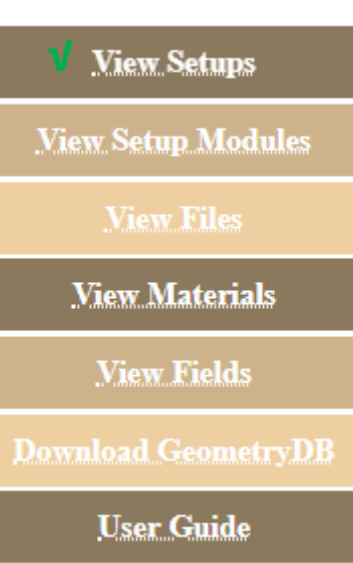

#### tof / v16c\_1e

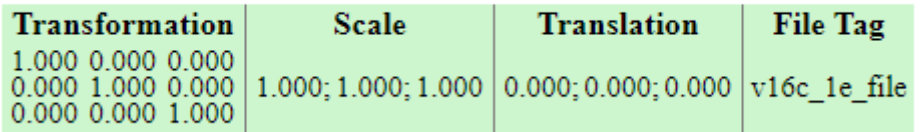

Field Tag: v18a

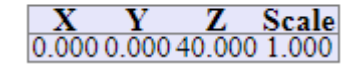

# **Web-interface. Edit Mode**

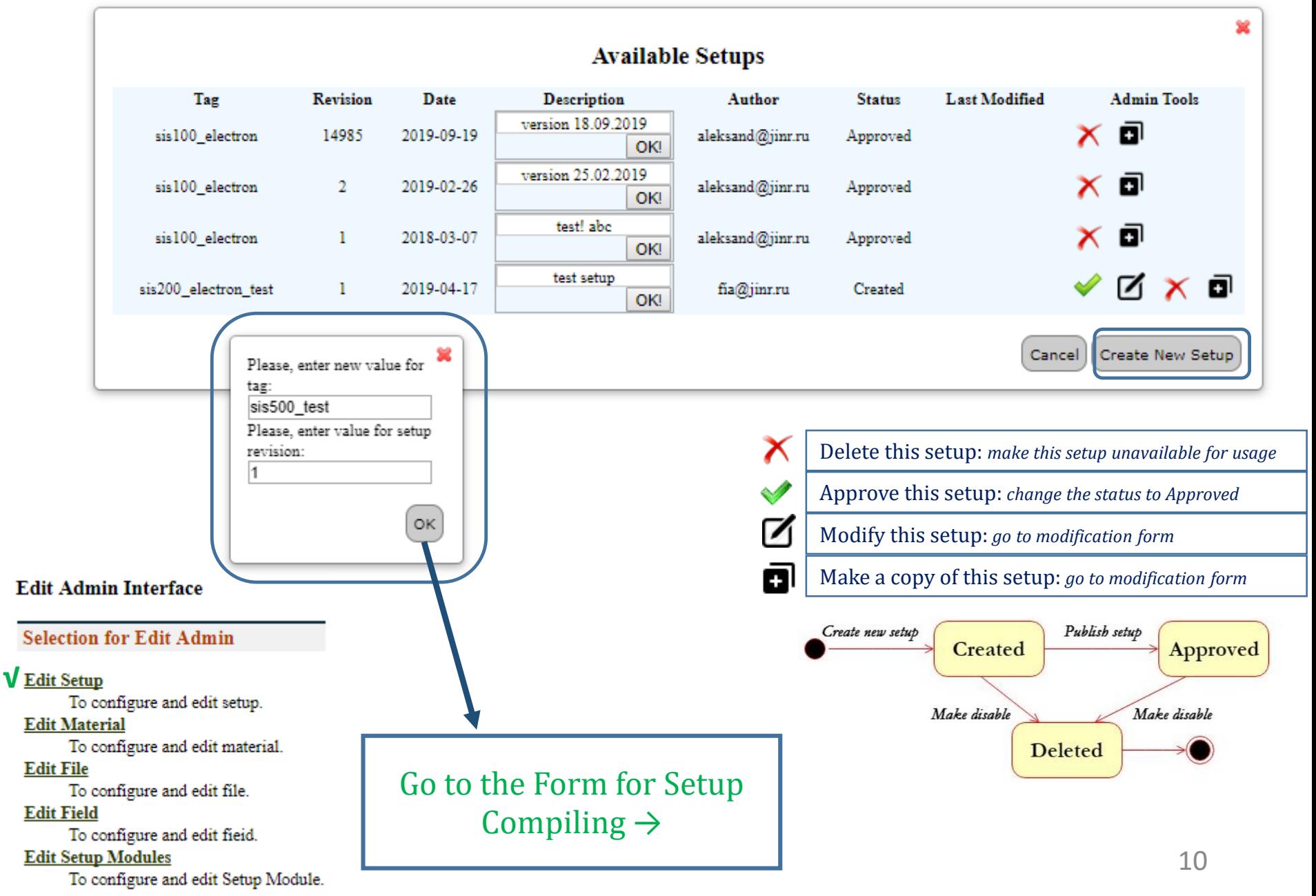

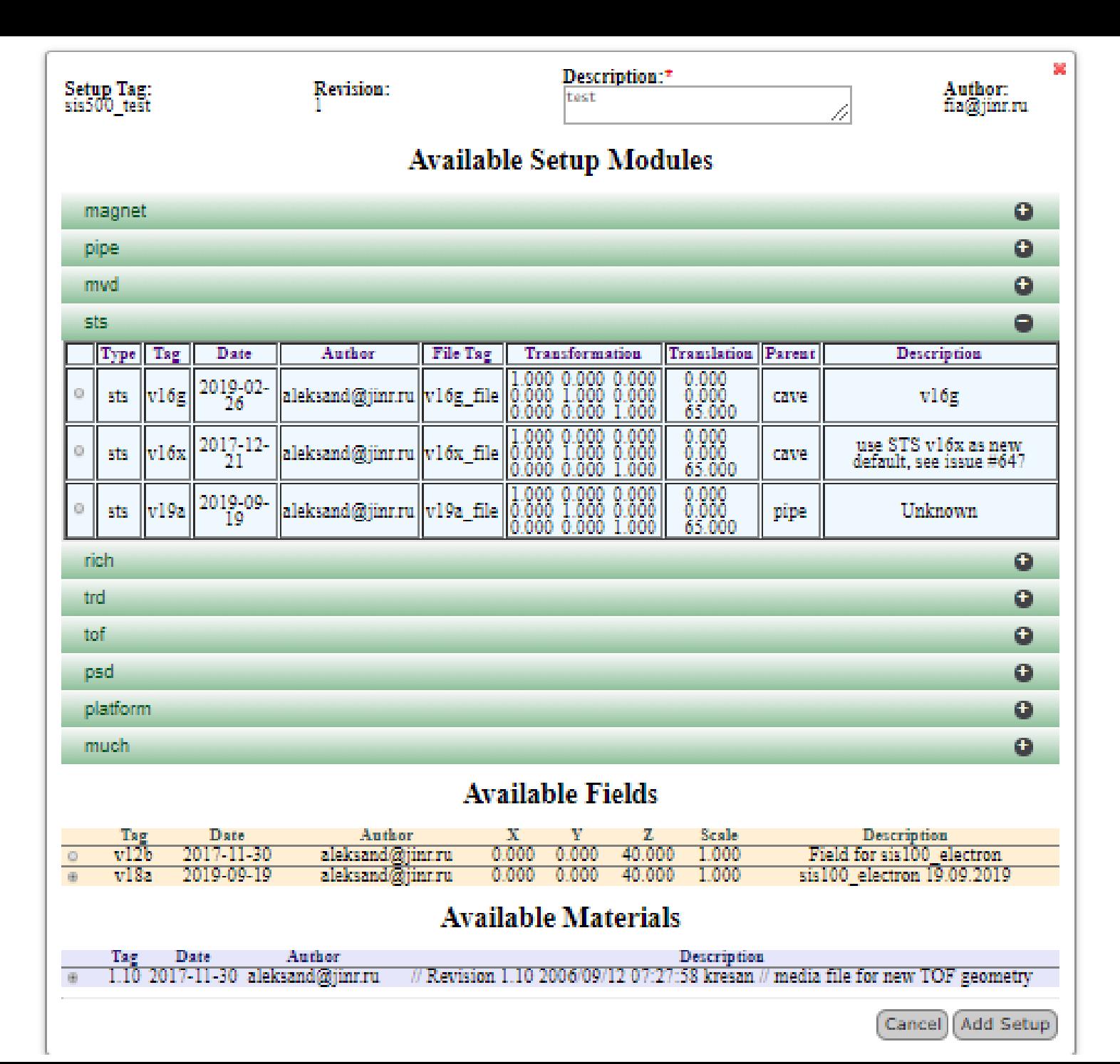

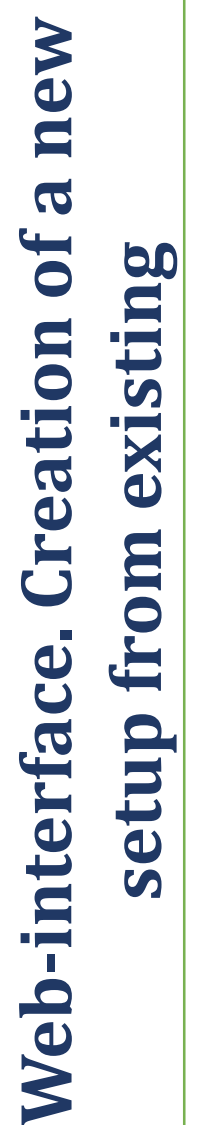

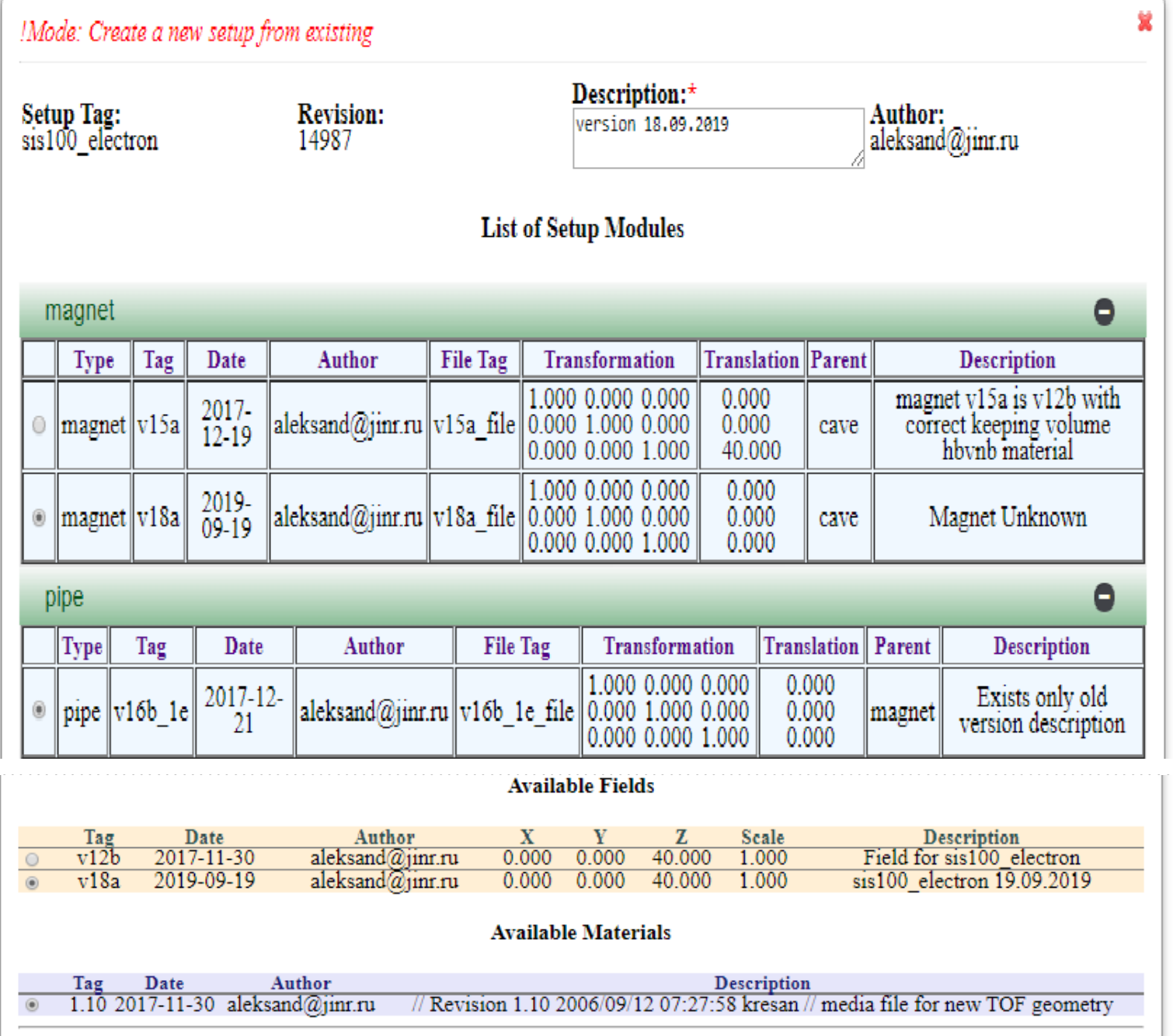

Cancel Save Setup

## **Web-interface. Add/Edit Setup Module**

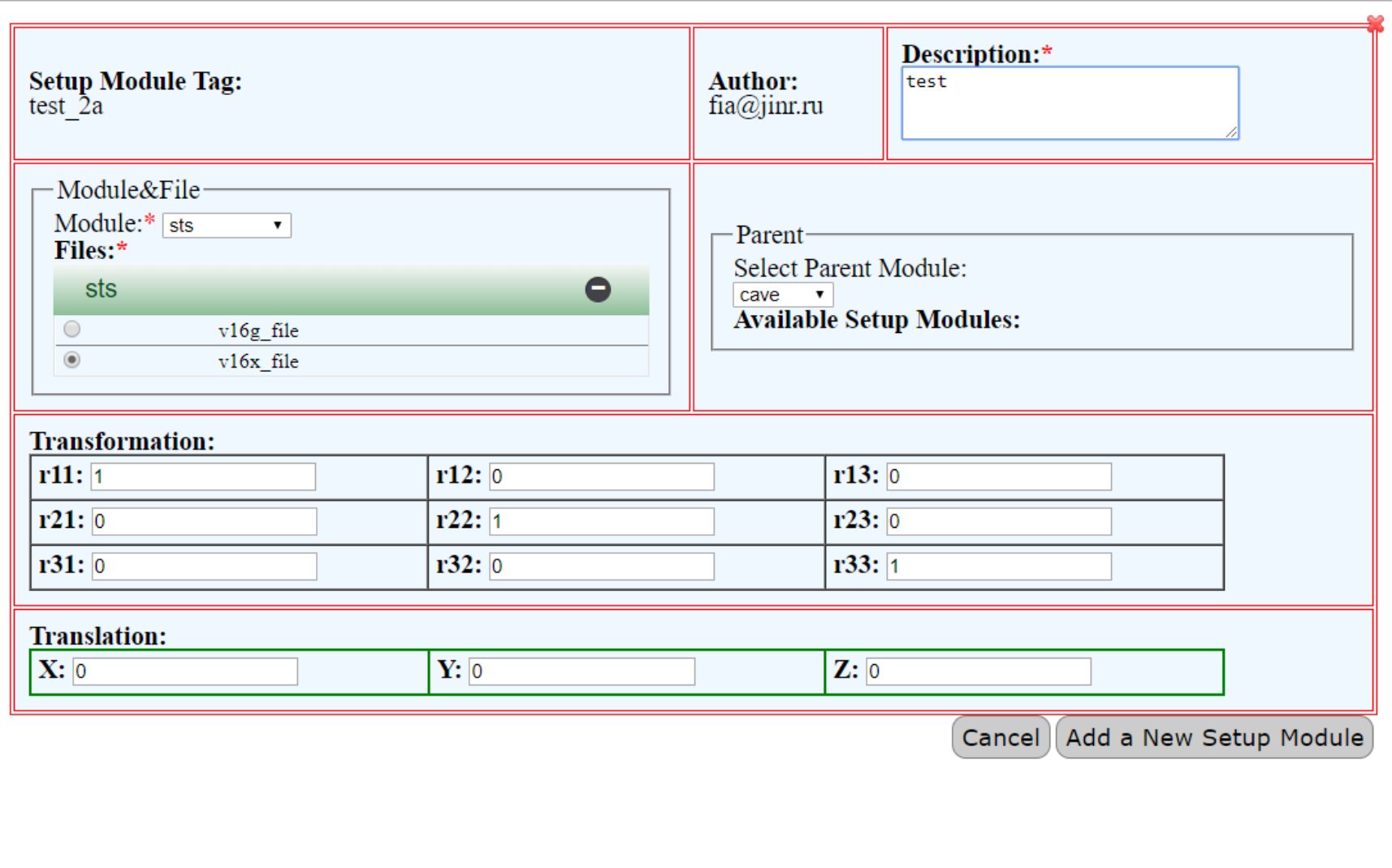

# **Macros (1)**

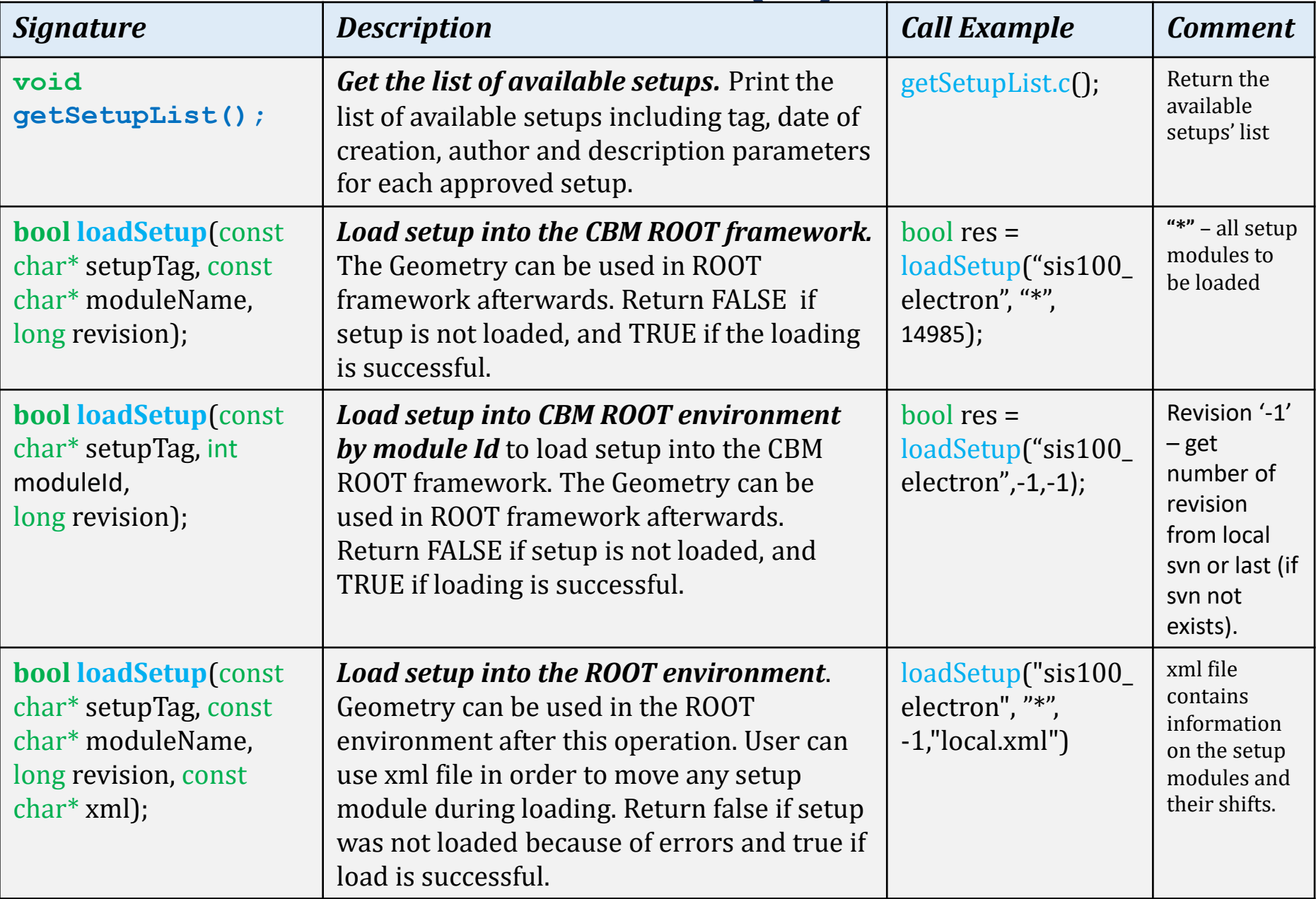

# **Macros (2)**

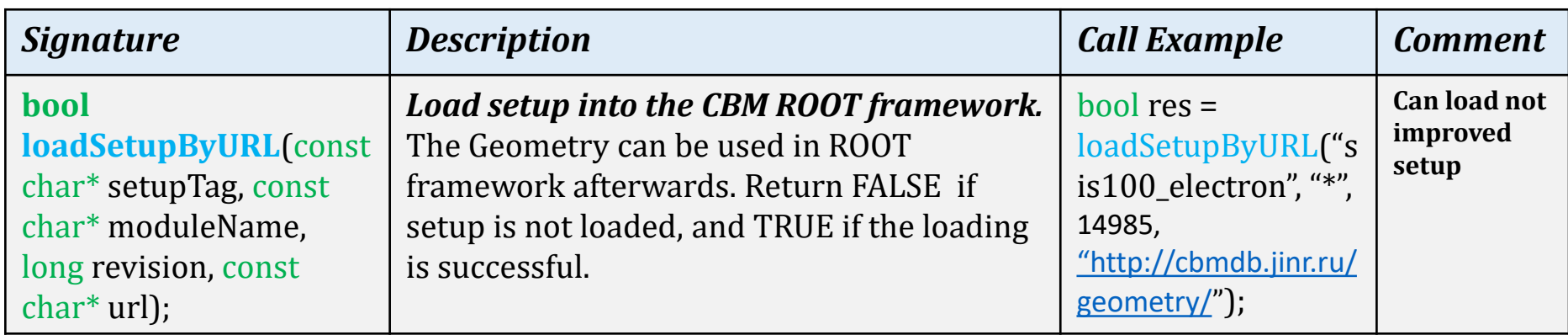

## Conclusion and Next Steps

Geometry DB prototype for storing and retrieving the geometry of CBM modules has been developed:

- DB (DBMS PostgreSQL, SQLite);
- GUI (Graphical User Interface) tools;
- API (Application Programming Interface) tools as a set of ROOT macros;
- Preparing to include into CBMRoot release;
- Beta Testing of CBM database.
- Continue filling the DВ,
- •Macros for installing DB.

# *Thanks for your attention!*